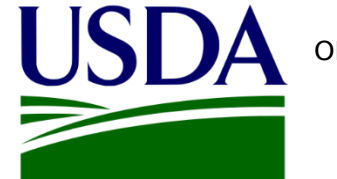

OMB Control Number (0551-XXXX)

Expiration Date: xx/xx/xxxx

# **Creating** the EMP & TASC Proposal in the UES

## United States Department of Agriculture

Foreign Agricultural Service Office of Trade Programs Grant Programs Branch

Cornetto | September 2017

The public reporting burden for this information collection is estimated to be 1,600 hours. This burden estimate includes time for reviewing instructions, researching existing data sources, gathering and maintaining the needed data, and completing and submitting the information. Send comments regarding the accuracy of this burden estimate and any suggestions for reducing the burden to: U.S. Department of Agriculture, Foreign Agricultural Service, Attn: OMB Number (0551-xxxx), 1400 Independence Avenue, SW, Washington, DC 20250-1023. You are not required to respond to this collection of information unless a valid OMB control number is displayed.

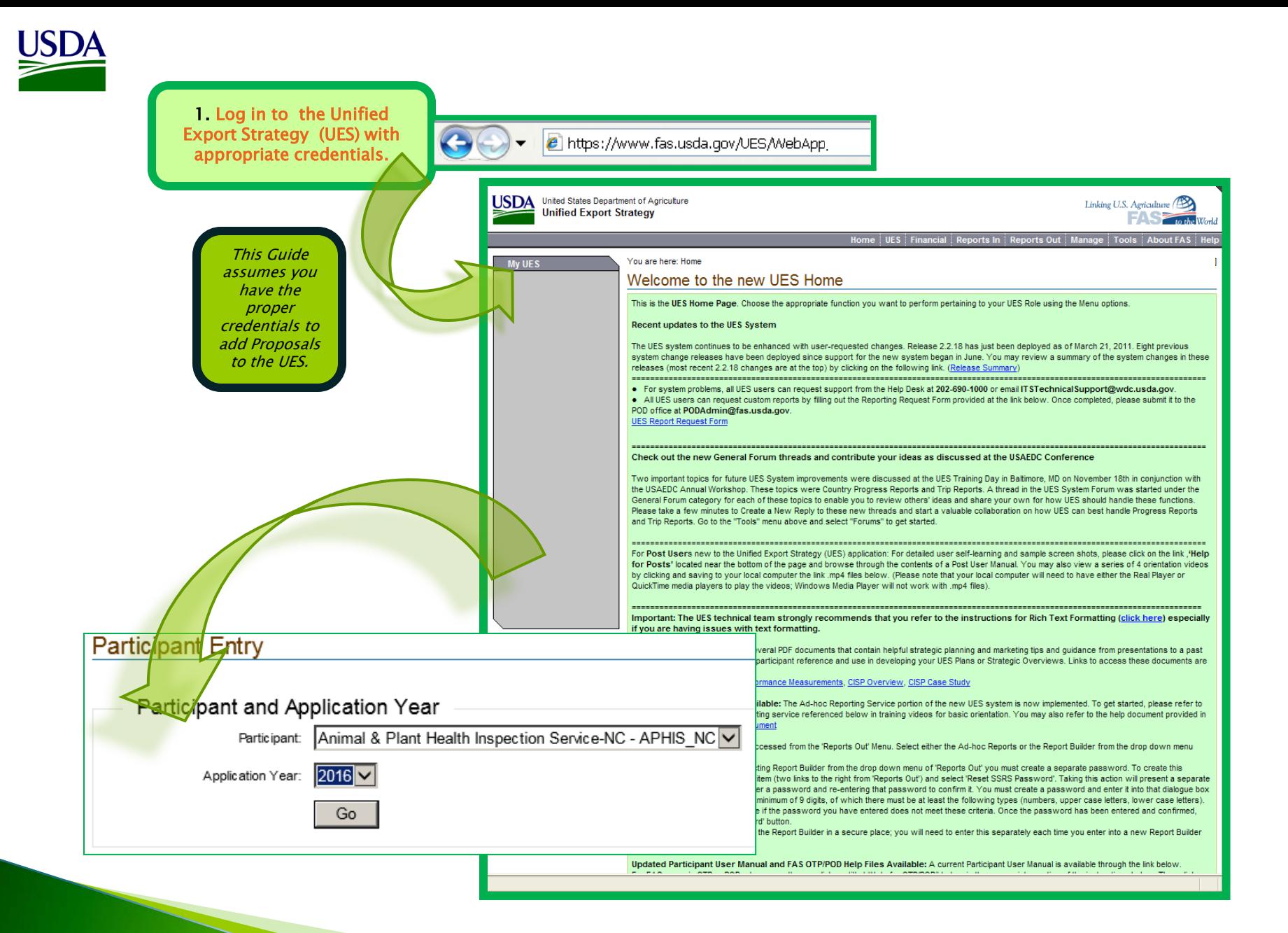

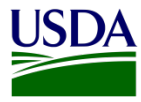

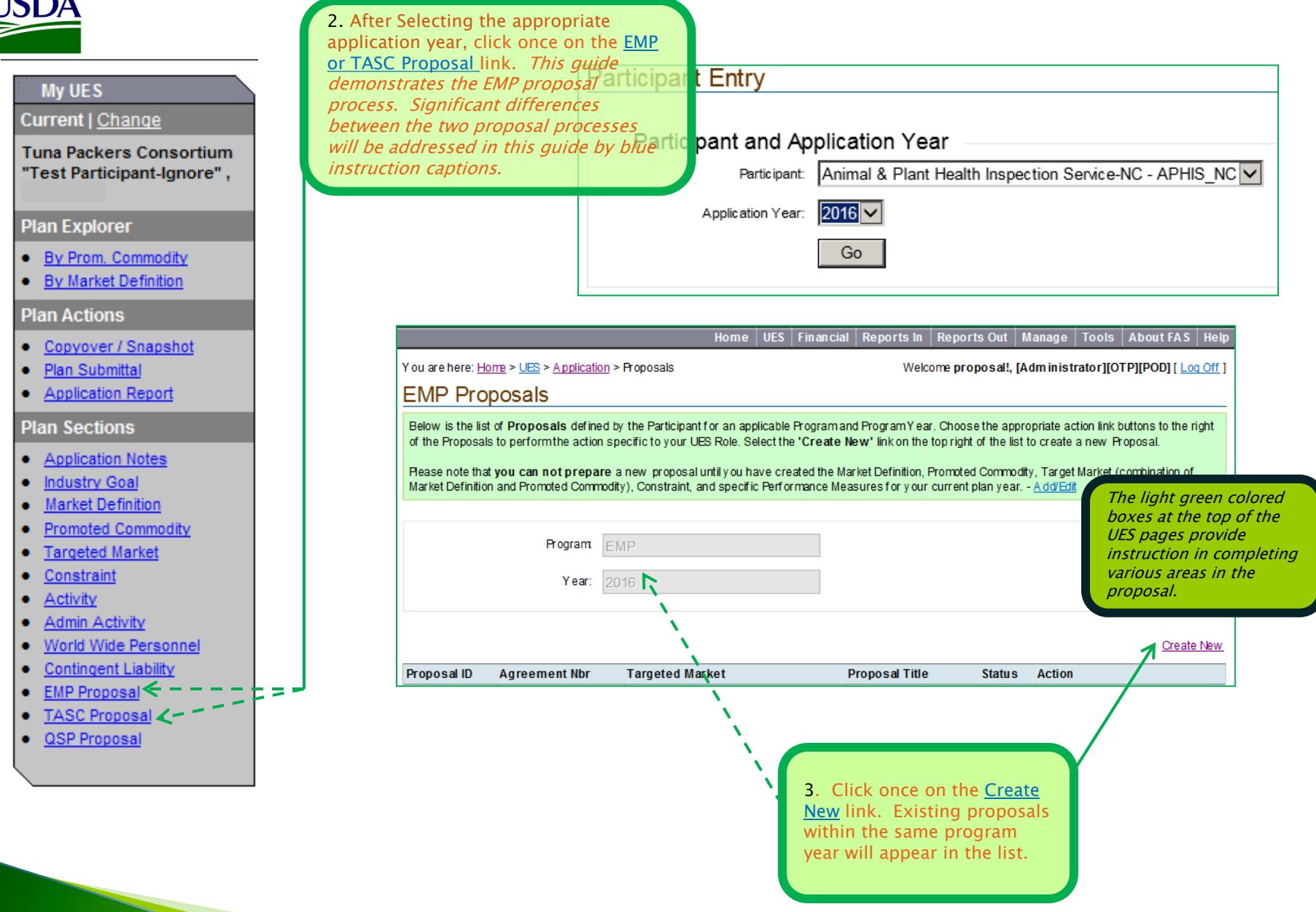

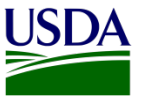

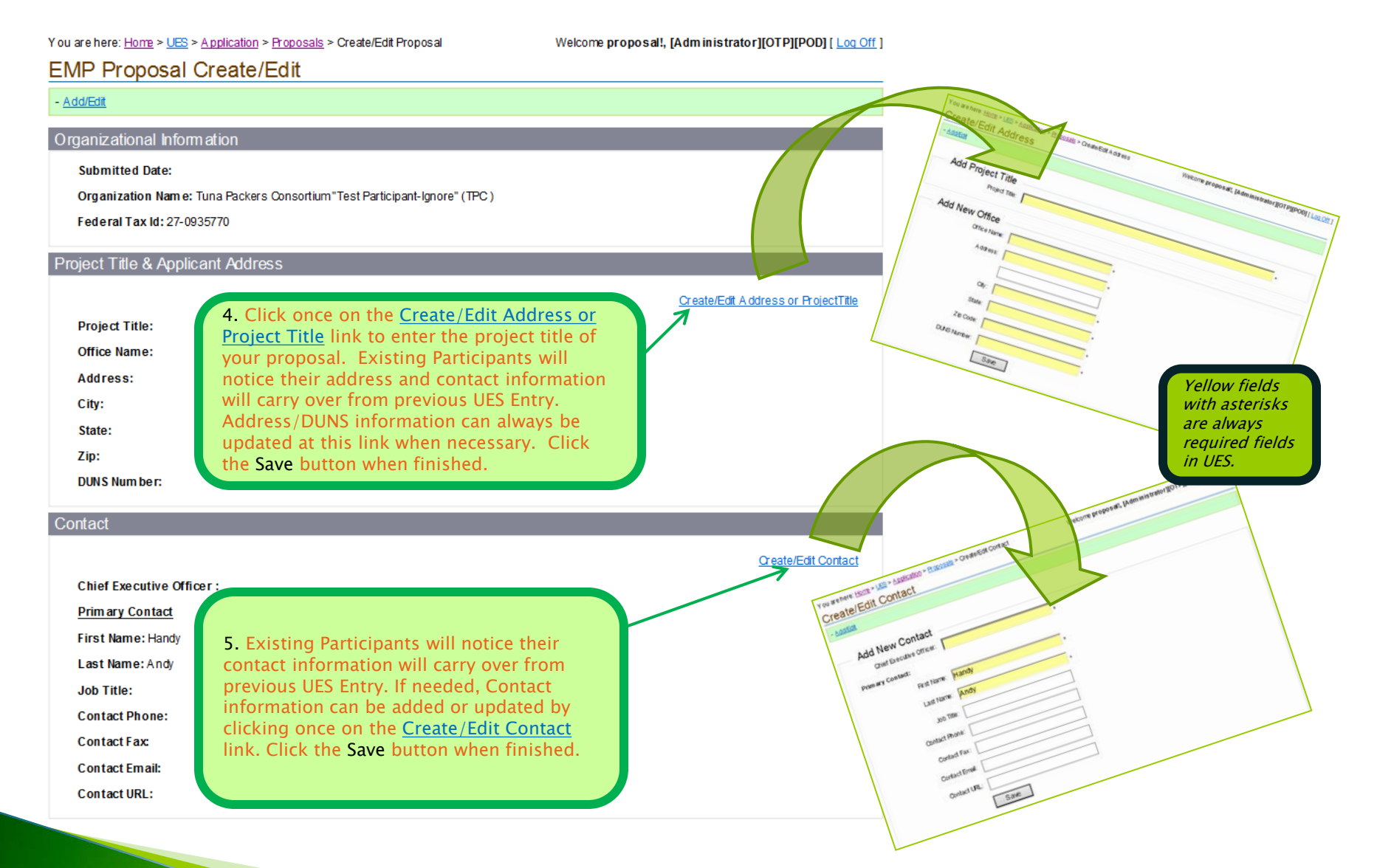

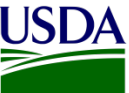

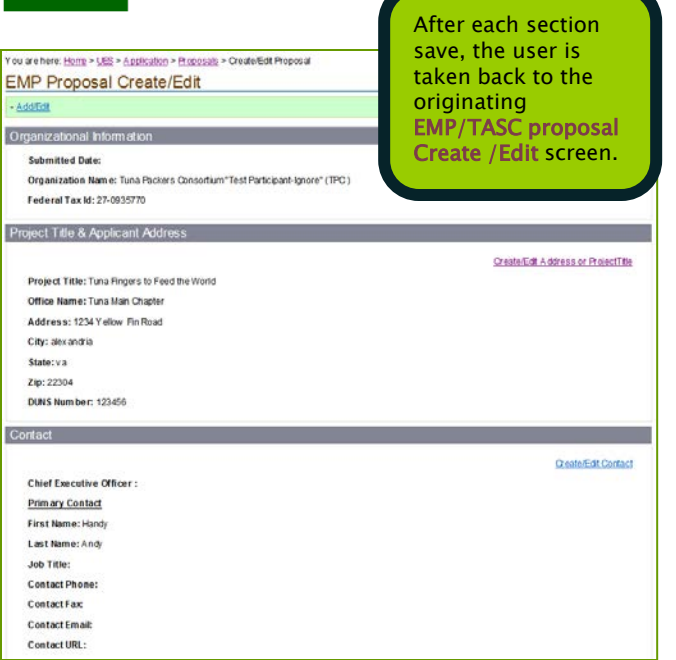

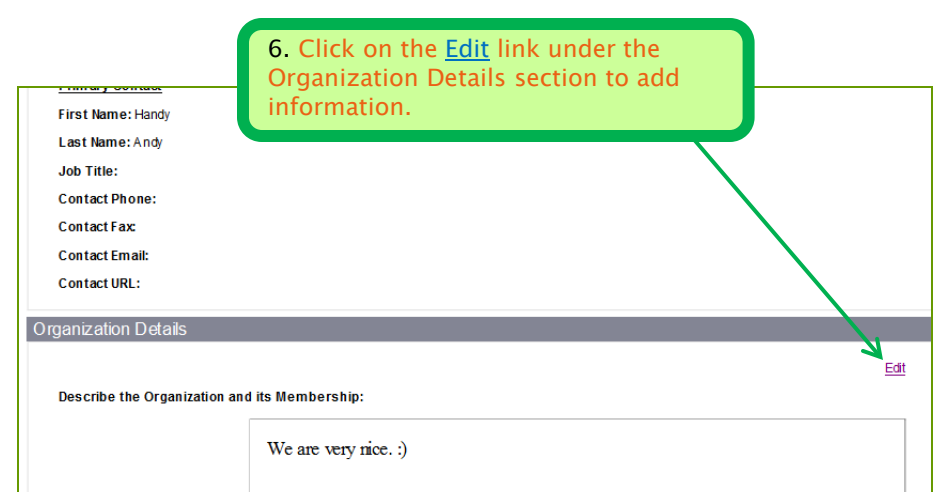

**Collaborating Organizations:** 

#### **USDA Stakeholders:**

The following cooperators (eight commodity boards and one regional association) are conducting activities in Brazil: the Alaska Seafood Marketing Institute, U.S. Dairy Export Council, USA Rice Federation, Pear Bureau Northwest, California Pear Advisory Board, U.S. Apple Export Council, Northwest Cherry Growers, U.S. Grains Council, and Food Export USA. These groups all maintain regular communication with the Agricultural Trade Office (ATO) in Sao Paulo. Their activities focus on trade servicing (matchmaking), retail (conducting in-store promotions, trade shows and PR events), and monitoring GOB domestic support programs.

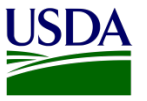

### add any needed additions to the Past TASC Awards below:

You are here: Home > UES > Application > Proposals > Edit Organization

Welcome proposal!, [Administrator][OTP][POD] [ Log Off ]

once.

#### **Edit Organization Details**

#### - Add/Edit

#### **Edit Organization Details**

Organization Description: (Warning for cooperators: Data entered here will be applied to the whole UES of the Applicant. Applicants may want to supplement, not overwrite, existing text.)

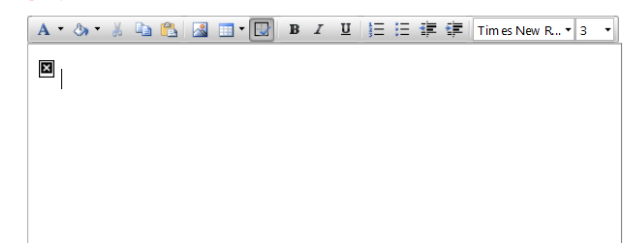

Cross Commodity Collaboration: (Warning for cooperators: Data entered here will be applied to the whole UES of the Applicant. Applicants may want to supplement, not overwrite, existing text.)

A - ③ - 总 B 图 图 图 B I U 旧 三 建 建 Times New R.. - Size -

#### **USDA** Stakeholders:

The following cooperators (eight commodity boards and one regional association) are conducting activities in Brazil: the A laska Seafood Marketing Institute, U.S. Dairy Export Council, USA Rice Federation, Pear Bureau Northwest, California Pear Advisory Board, U.S. Apple Export Council, Northwest Cherry Growers, U.S. Grains Council, and Food Export USA. These groups all maintain regular communication with the Agricultural Trade Office (ATO) in Sao Paulo. Their activities focus on trade servicing (matchmaking), retail (conducting in-store promotions, trade shows and PR events), and monitoring GOB domestic support programs.

Save

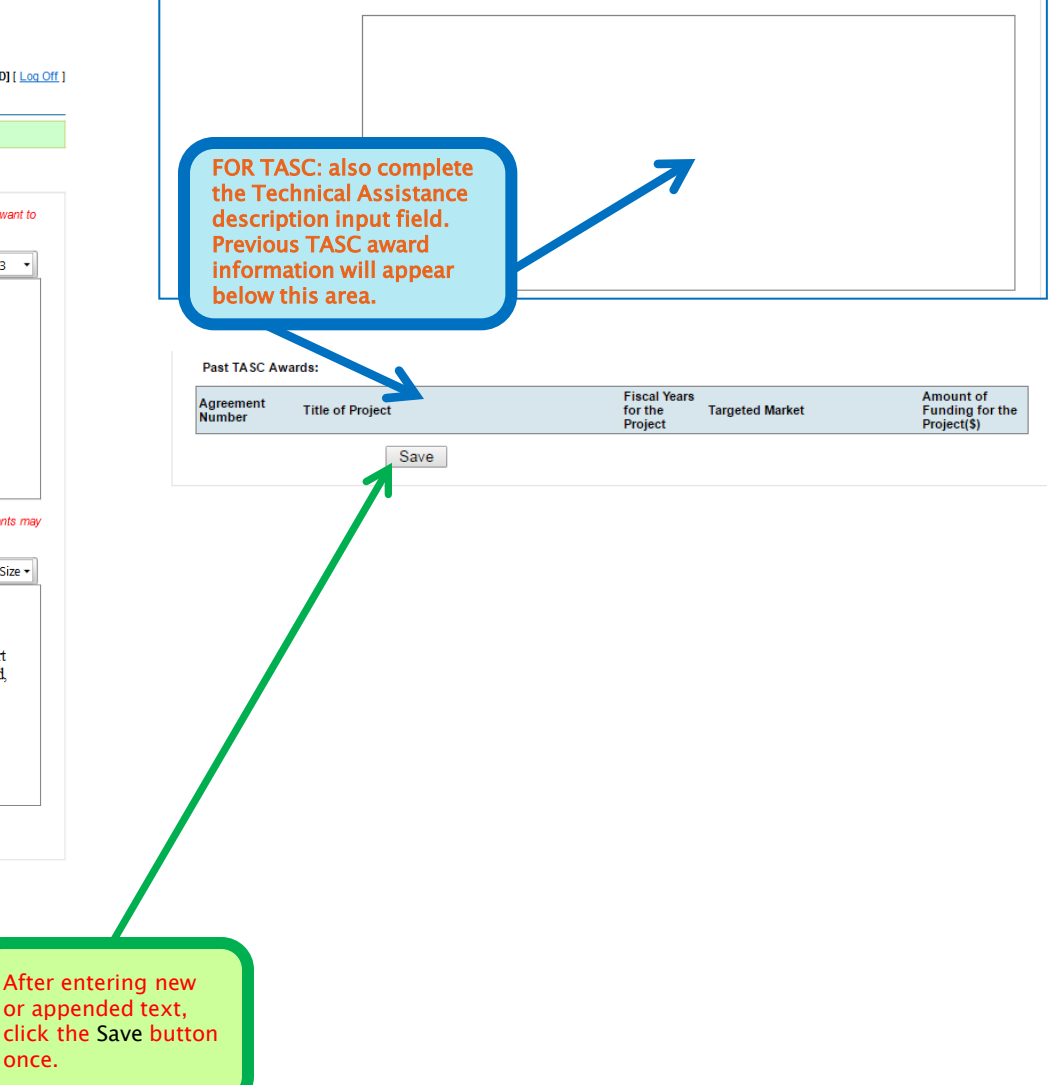

Describe the applicant organization's experience in technical assistance projects, including activities involved and project results and

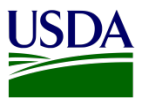

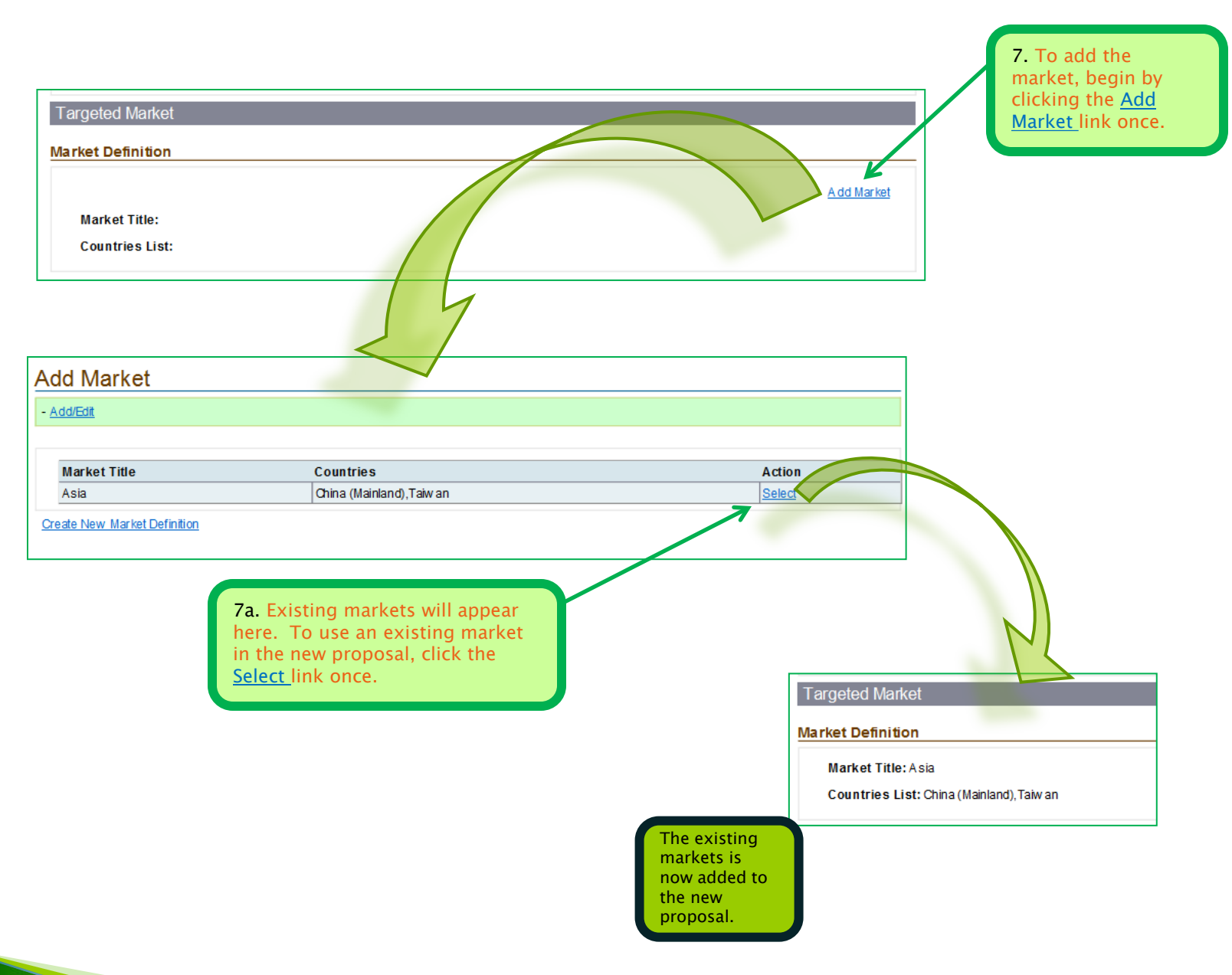

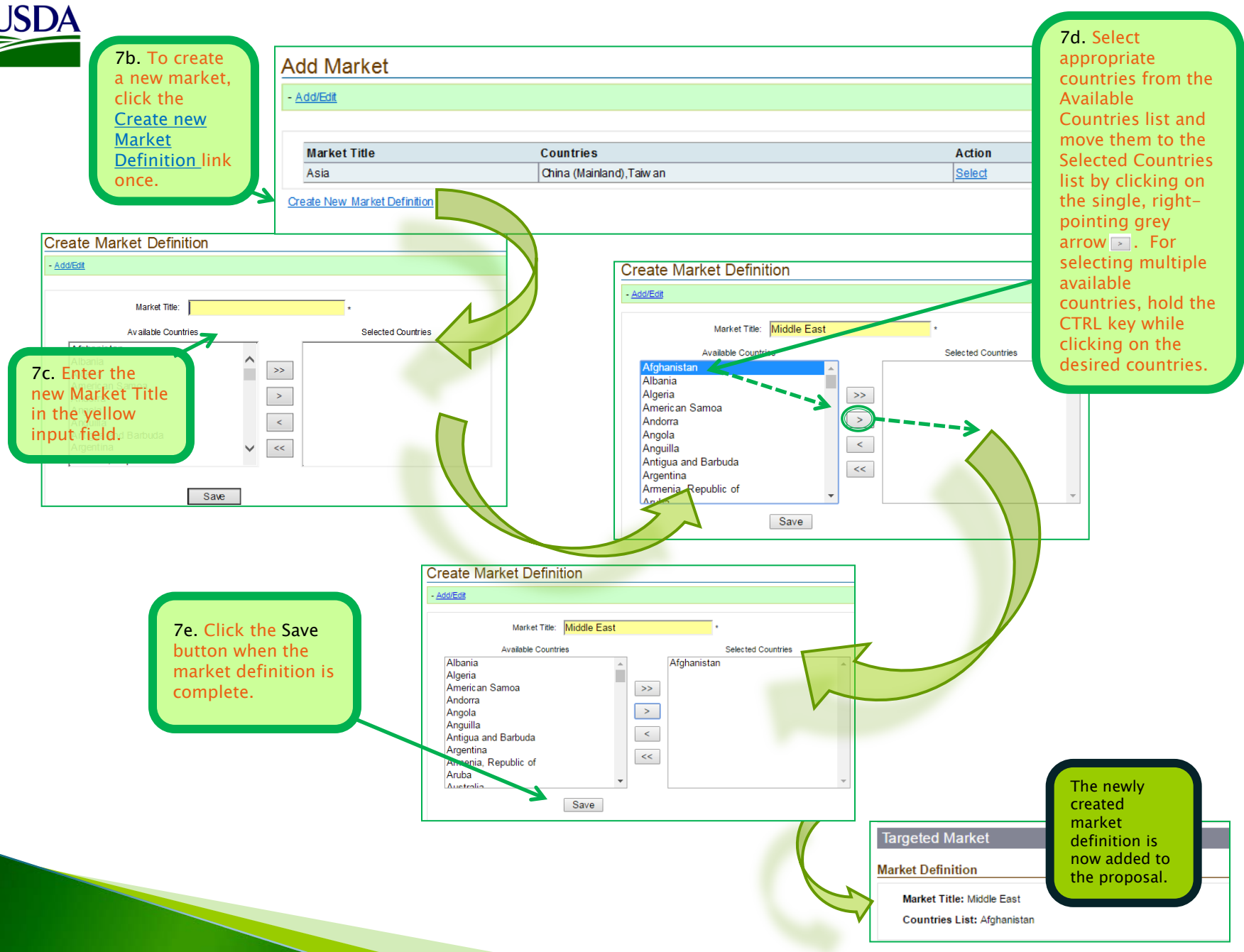

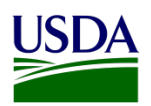

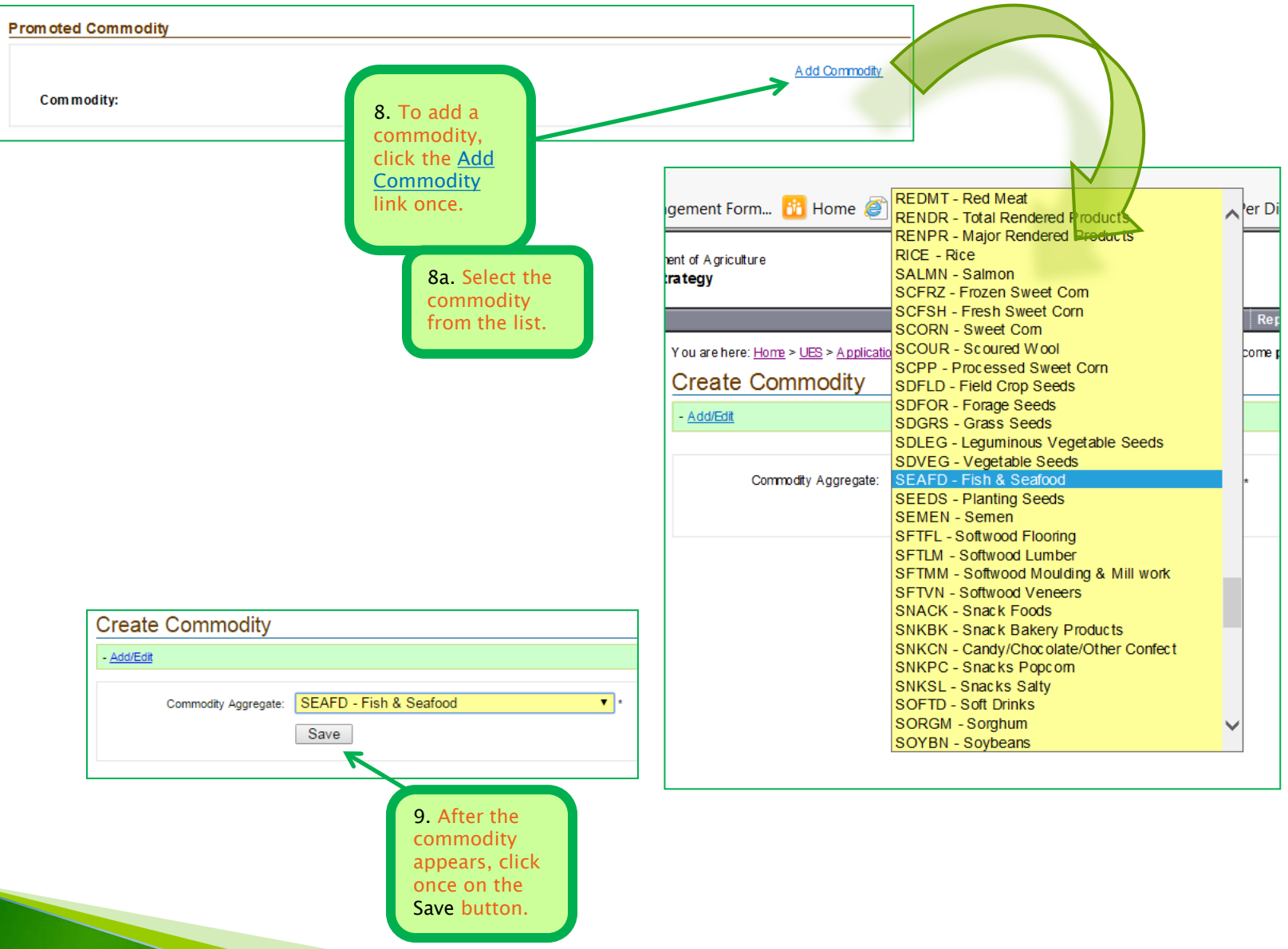

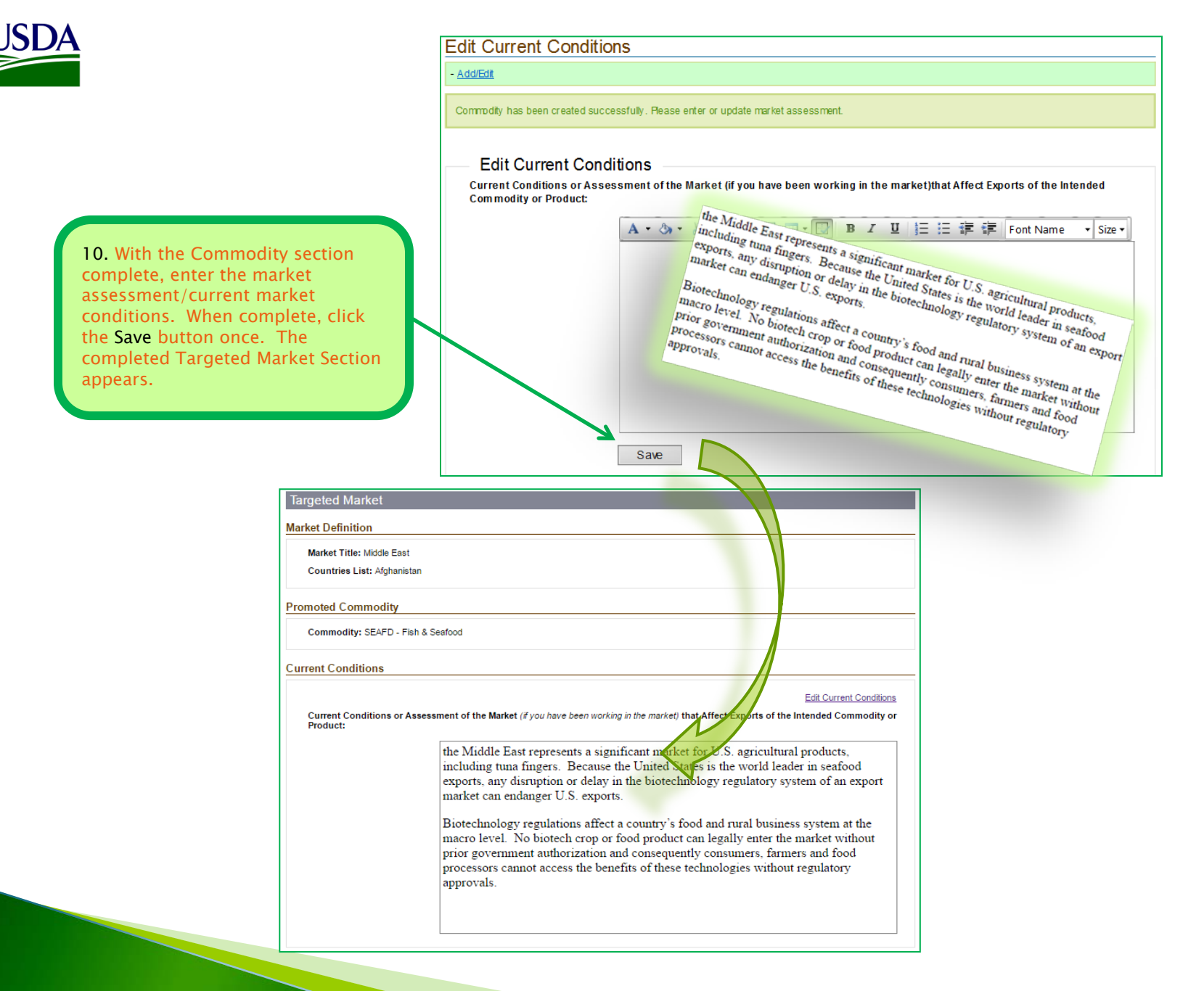

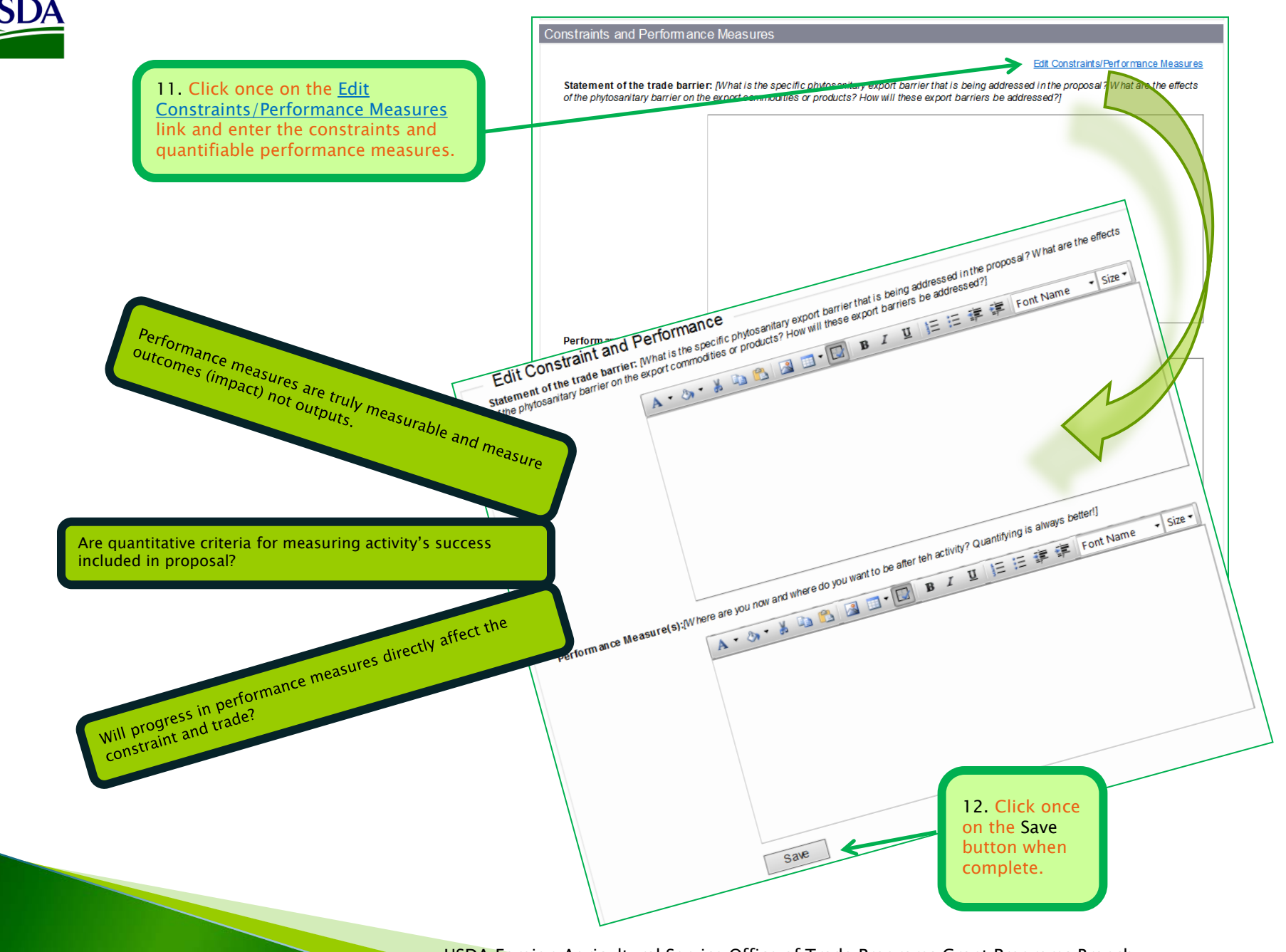

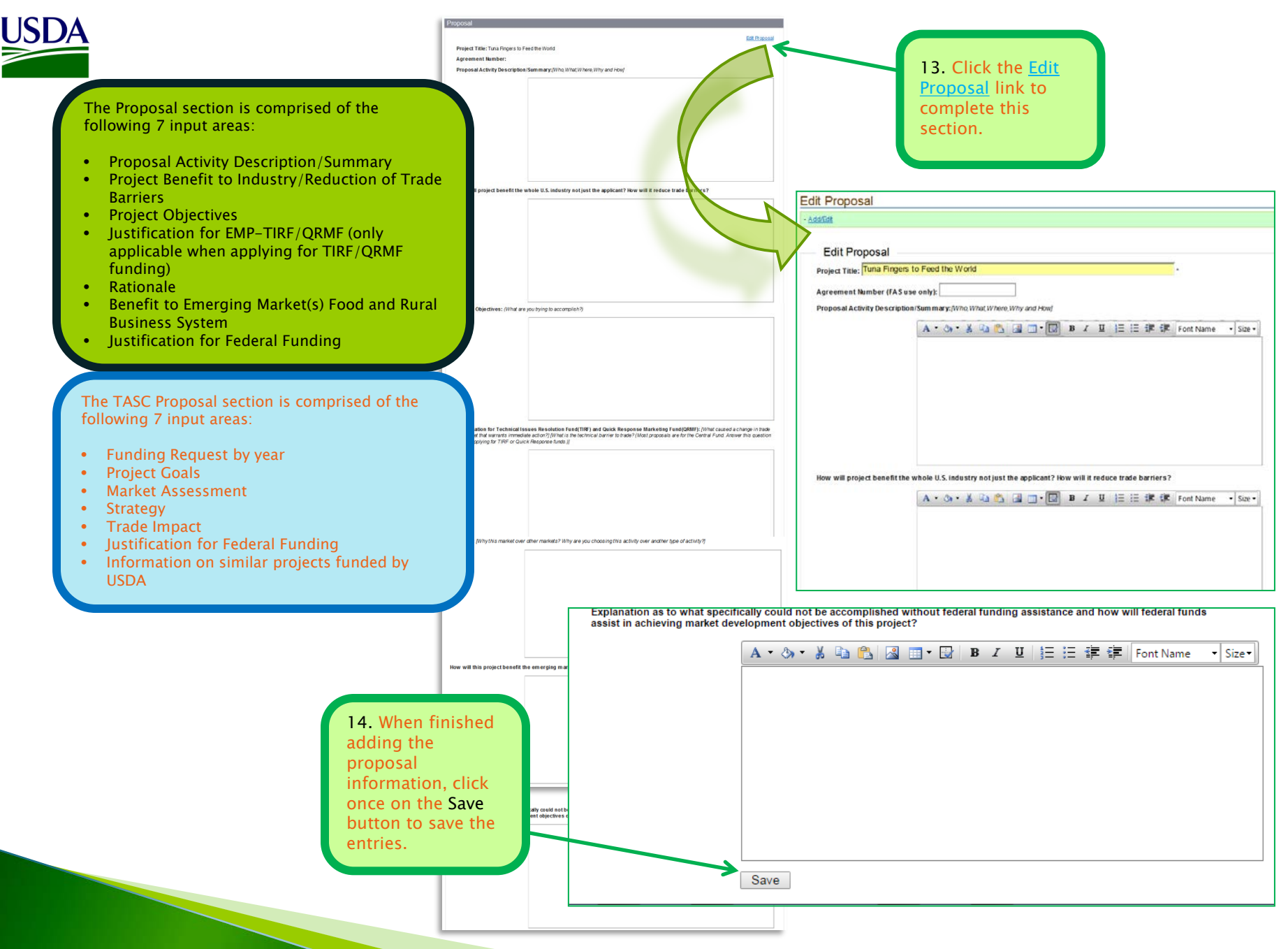

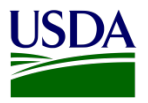

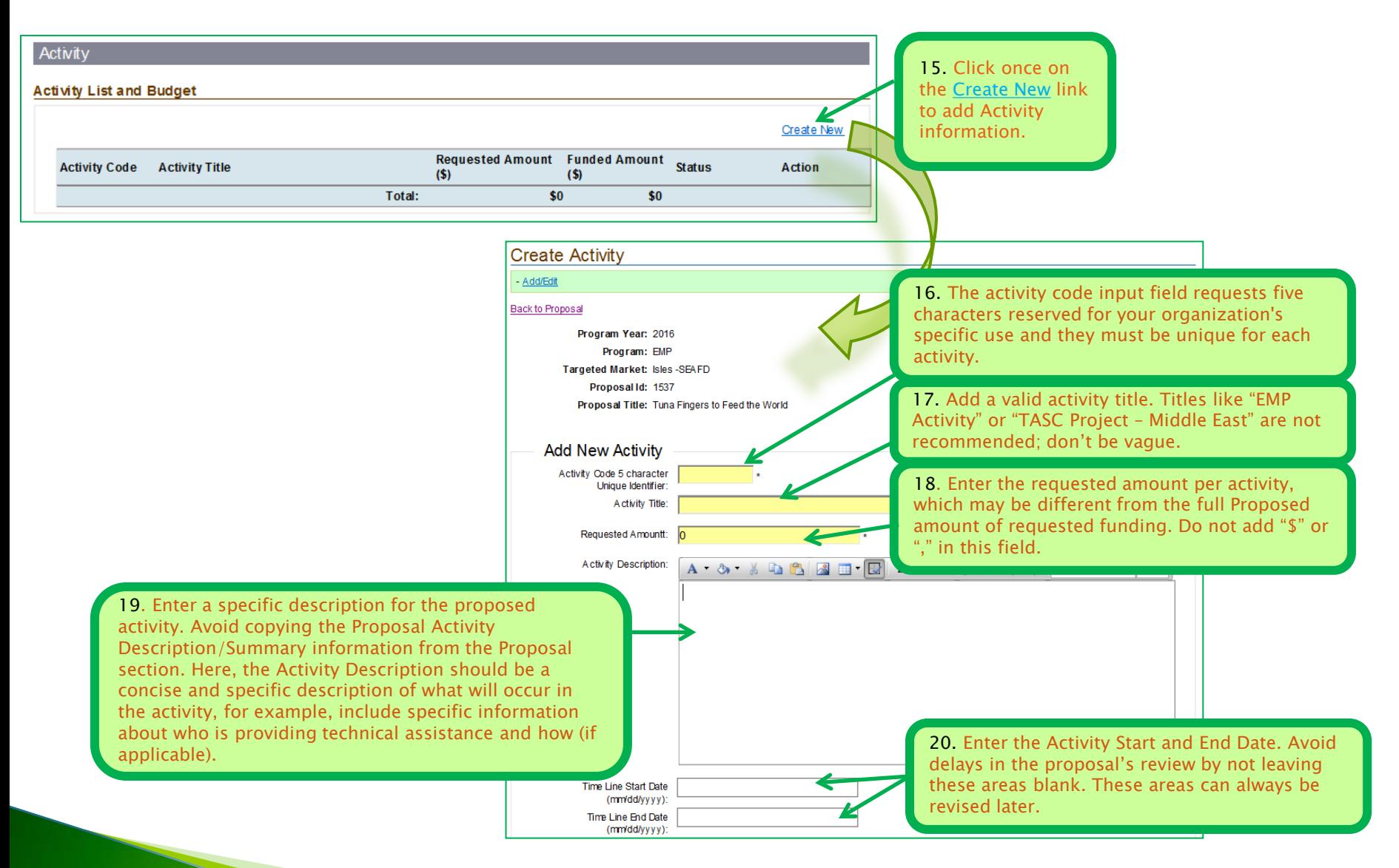

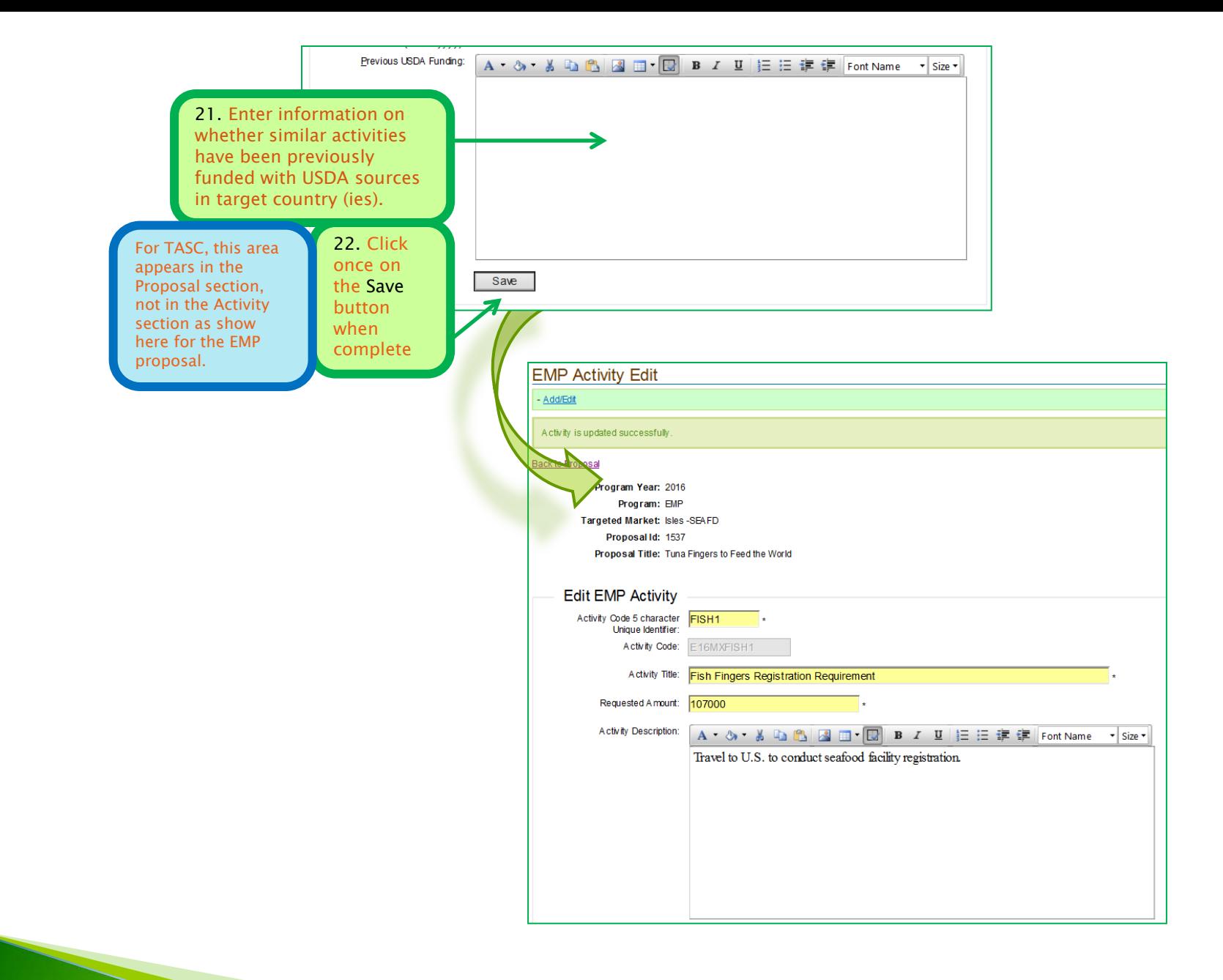

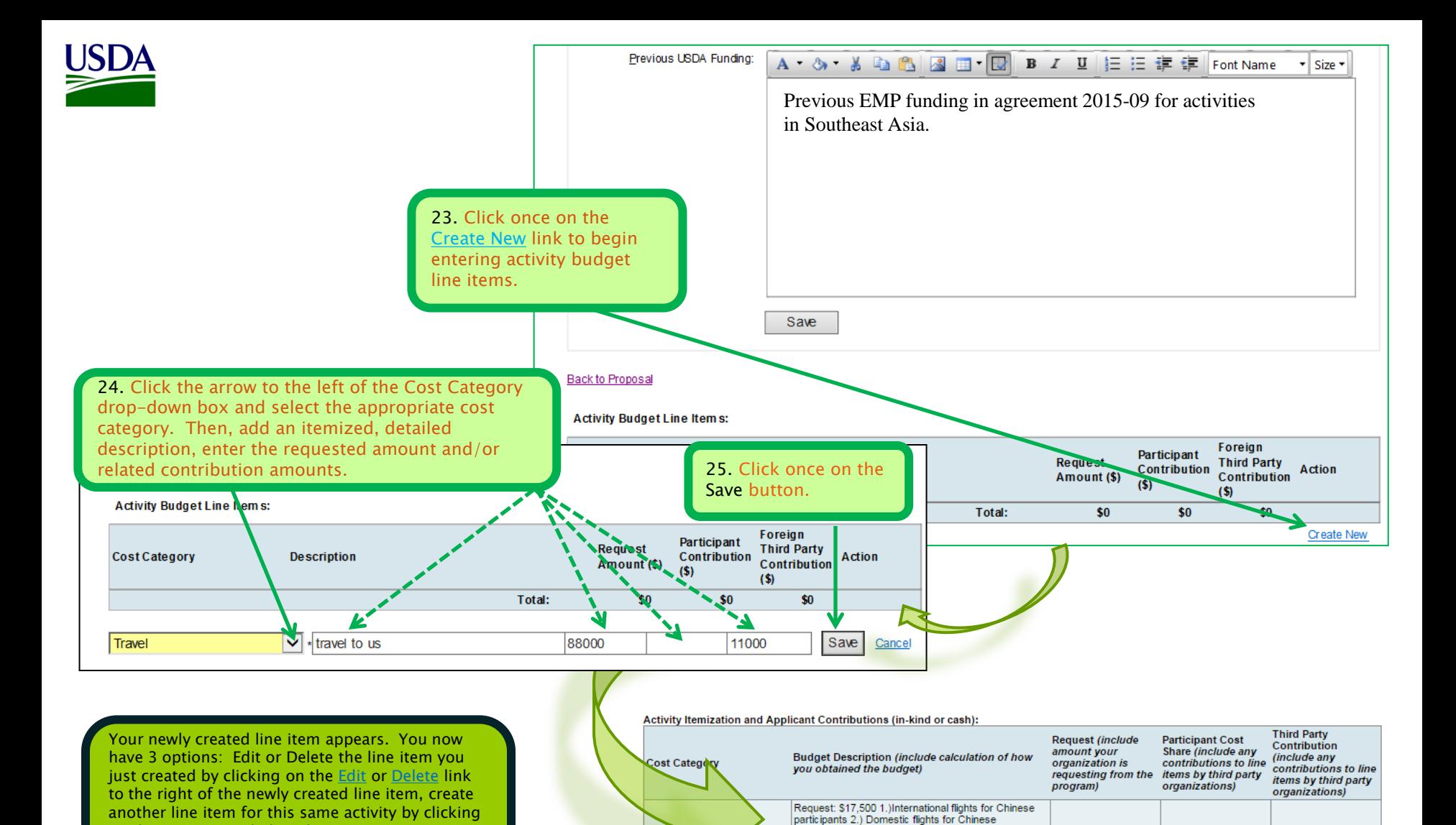

Travel

Translation-Interpretation

Indirect Costs (Overhead)

on the Create New link and repeating steps 24 & 25, or click on the Back to Proposal link to view/edit your activity information and submit

your proposal.

USDA Foreign Agricultural Service Office of Trade Programs Grant Programs Branch <sup>15</sup>

Association staff p

interpretation costs

Indirect costs

participants \$24,500 3.) Per diem for Chinese participants \$11,705 4.) Domestic flights for interpreters \$18,400 5.) Per diem for interpreters \$

3.830 6.) Ground transportation \$5,000 7.) AFIA staff domestic flights \$ 5,700 8.) Per diem for AFIA staff Third Party Contribution 1.) Industry Association staff flights (3 people x 3 days) \$8,500 2.) Industry

\$88,099

\$19,000

\$107,099

Total:

\$1,000

\$5,000 \$6,000

\$11,000

\$1,000

\$12,000

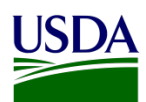

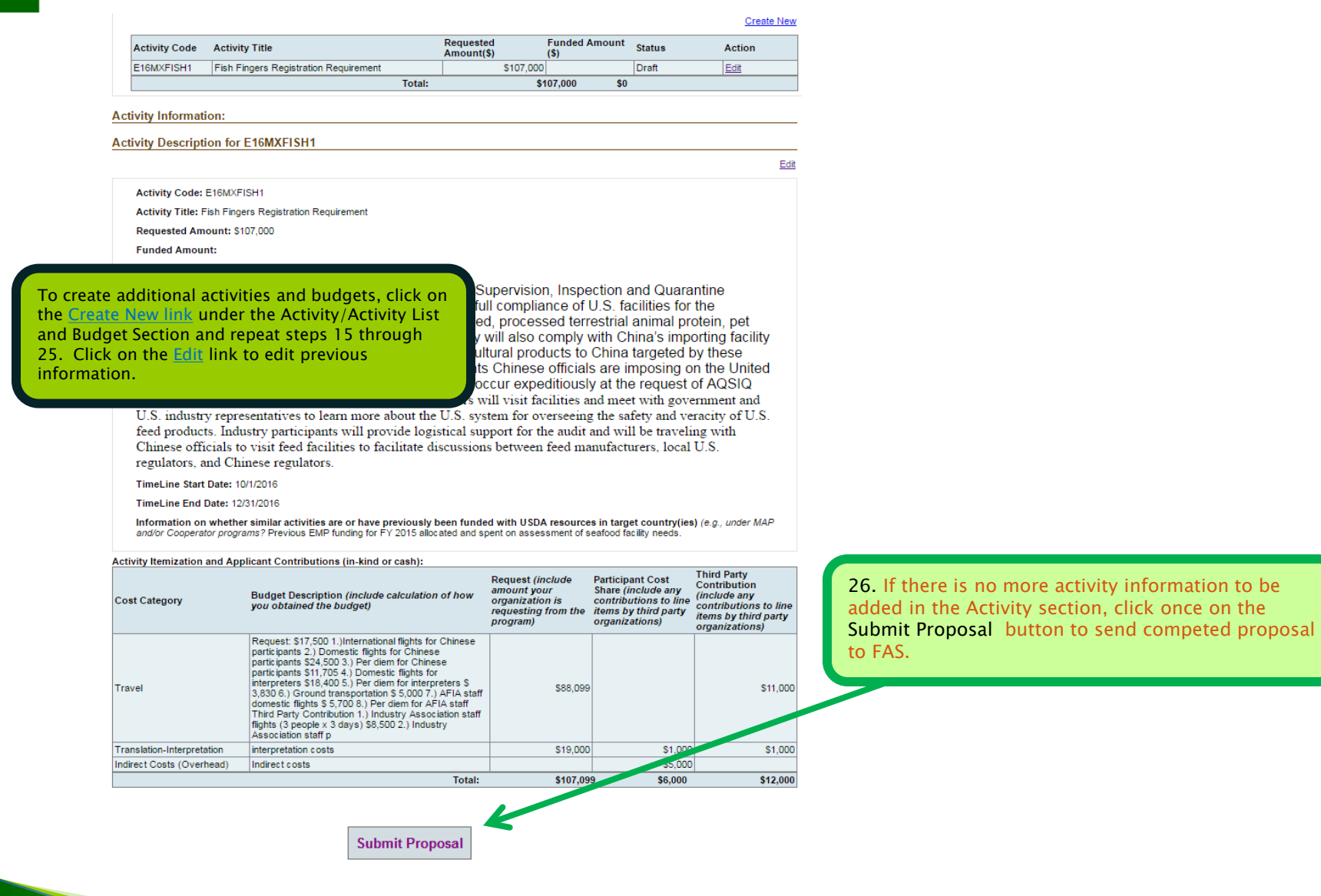